## **راهنمای ثبت الکترونیکی درخواست تصویب موضوع و اساتید فعالیت های آموزشی- پژوهشی**

## **ویژه دانشجویان مقطع کارشناسی پیوسته و ناپیوسته دانشکده هنر و معماری**

کلیه دانشجویان مقاطع کارشناسی پیوسته و ناپیوسته دانشکده هنر و معماری شامل رشته های ذیل موظف هستند جهت تعیین موضوع و استاد راهنمای درس پایاننامه و طرح نهایی خود در ابتدای نیمسال اخذ درس مذکور، طبق راهنمای فوق اقدام نمایند.

قابل ذکر است در صورت عدم تکمیل مراحل ذیل، دفاع از درس مربوطه امکانپذیر نمی باشد.

- -1 کارشناسی پیوسته مهندسی معماری
- -2 کارشناسی ناپیوسته مهندسی حرفه ای معماری
- -3 کارشناسی پیوسته و ناپیوسته مهندسی شهرسازی
	- -4 کارشناسی پیوسته معماری داخلی
	- -5 کارشناسی پیوسته طراحی صنعتی
- -6 کارشناسی پیوسته طراحی و ساخت طال و جواهر

جهت ثبت درخواست خود طبق مراحل ذکر شده در تصاویر زیر اقدام نمایید.

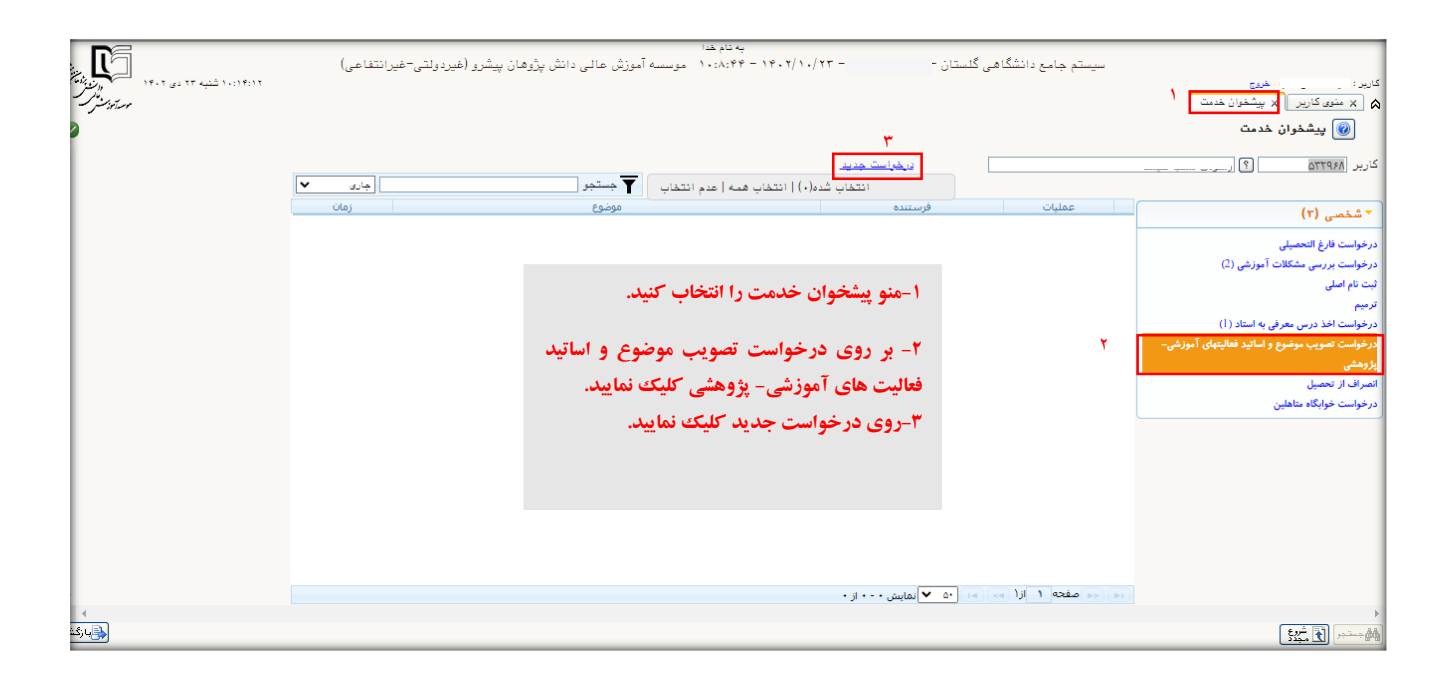

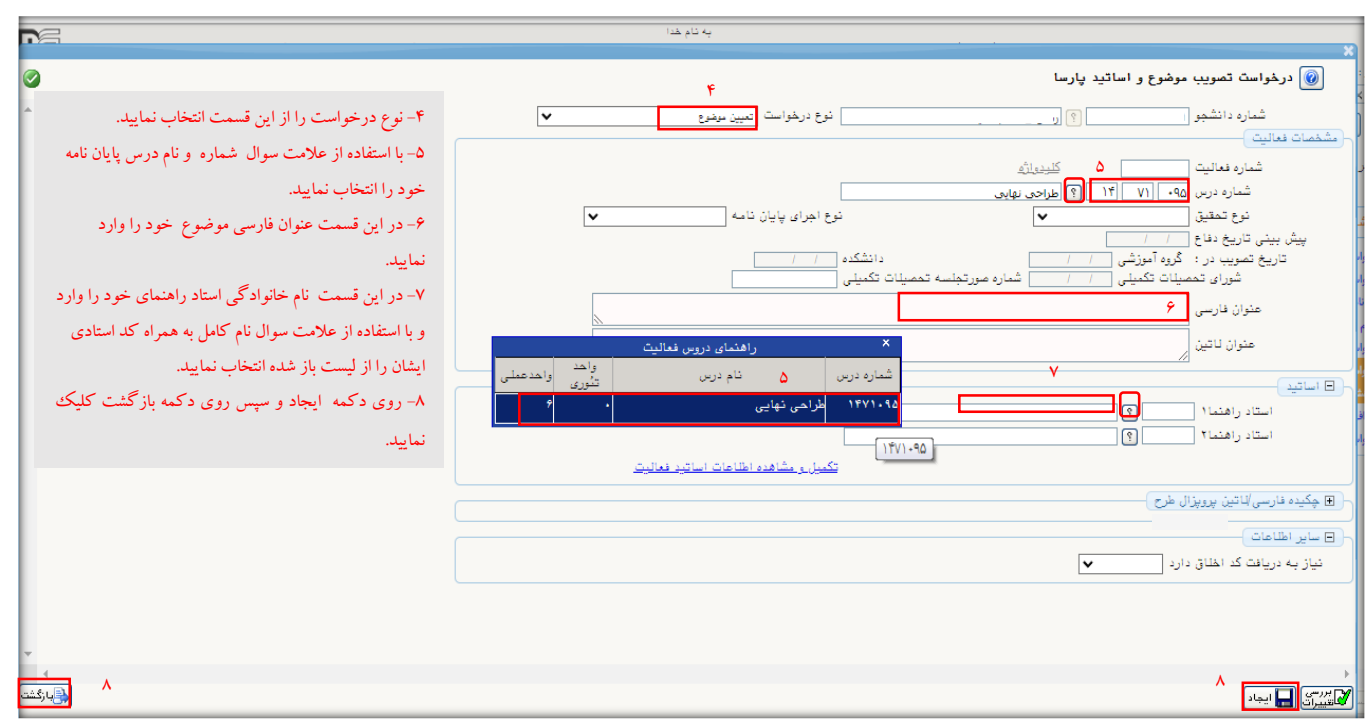

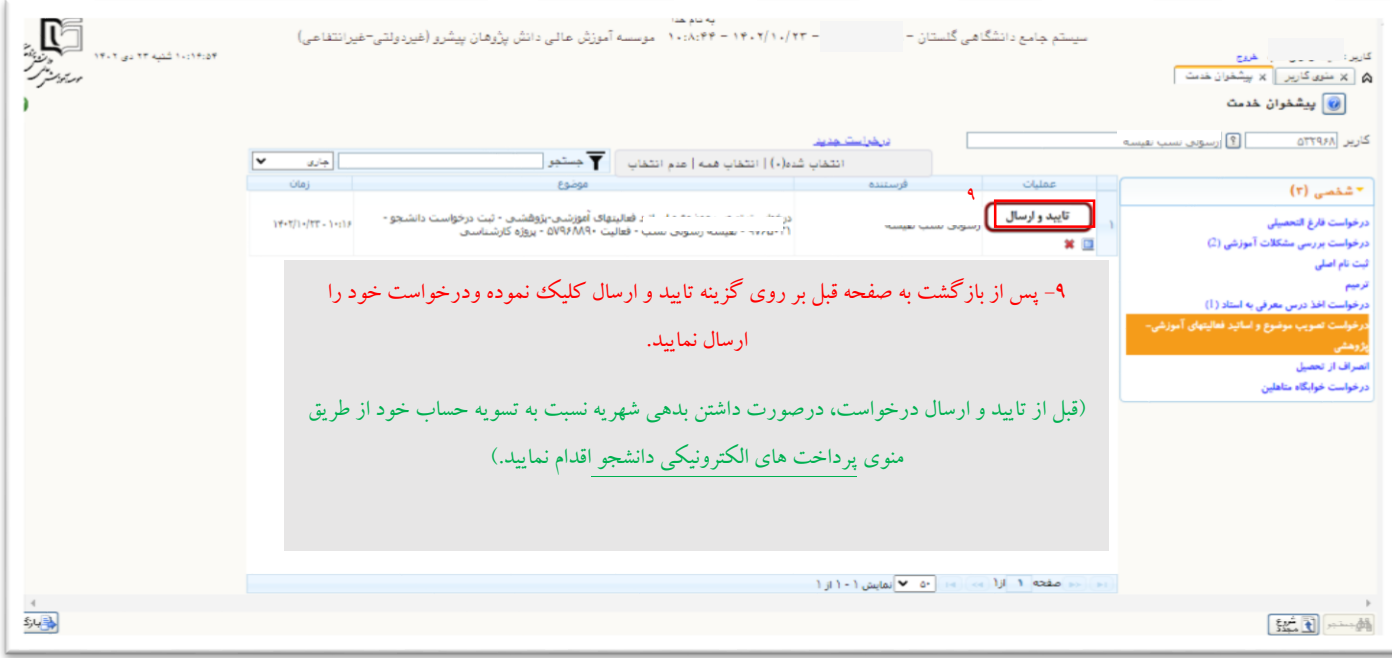

پس از ارسال درخواست، در صورت عدم تایید هرکدام از مراحل، شامل استاد راهنما، مدیر گروه، کارشناس مالی و کارشناس آموزش، پیامکی به شماره همراه شما ارسال میگردد که مقتضی است در صورت دریافت پیامک مجدداً به منوی پیشخوان خدمت مراجعه و نسبت به رفع موانع و مشکالت مطرح شده اقدام و درخواست خود را مجدد تایید و ارسال نمایید.